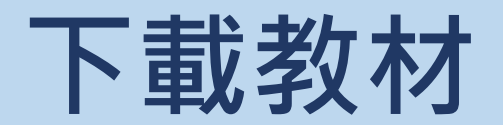

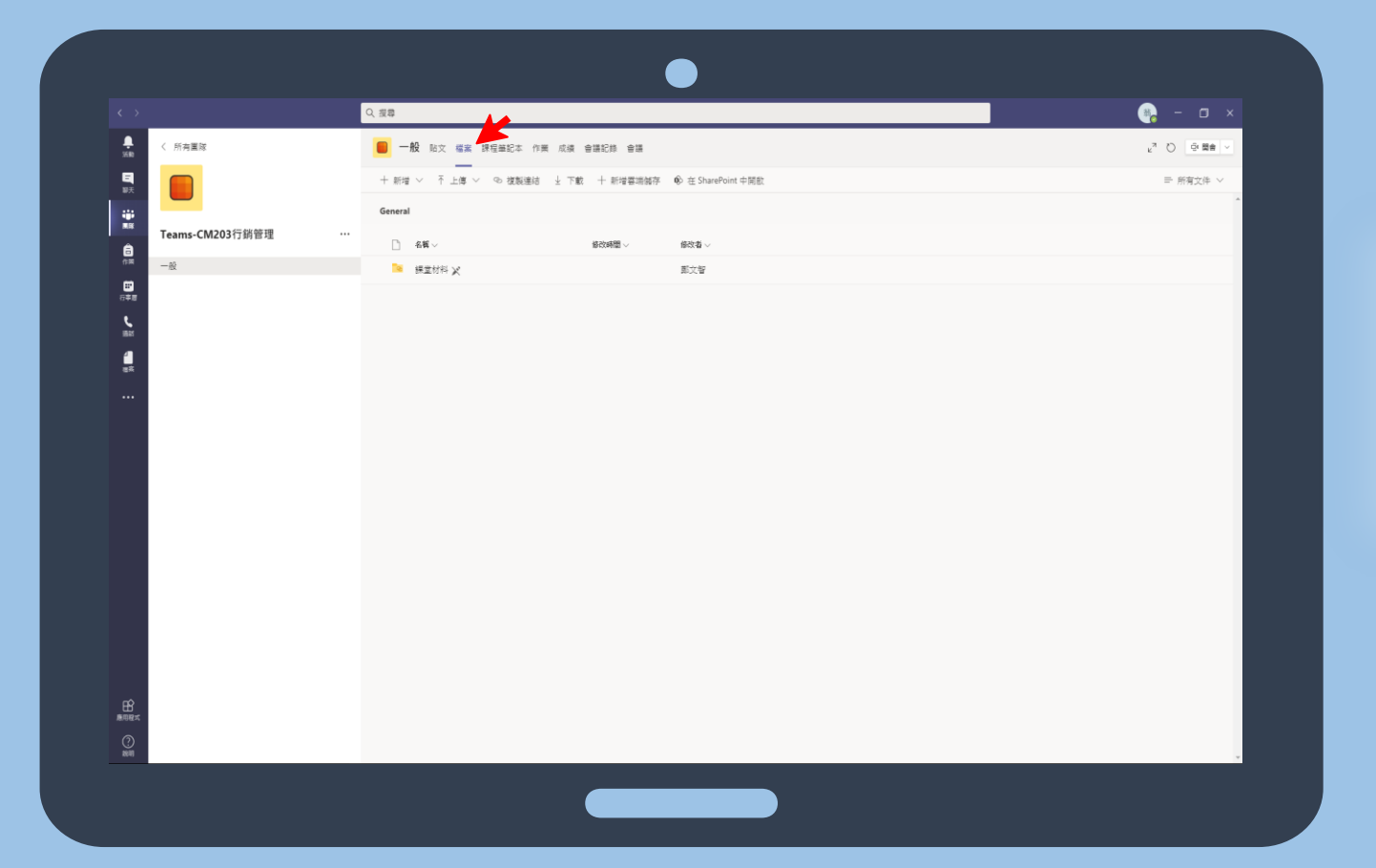

## >>>>>>>>>>>>>>>>>>>>>>>>>>>>>>>>

## **點選檔案可以看到老師上傳的教材, 學生可下載教材上課用。**